Pro/ENGINEER 40

- 13 ISBN 9787030257635
- 10 ISBN 7030257634

出版时间:2010-1

 $(2010-01)$ 

页数:411

版权说明:本站所提供下载的PDF图书仅提供预览和简介以及在线试读,请支持正版图书。

www.tushu000.com

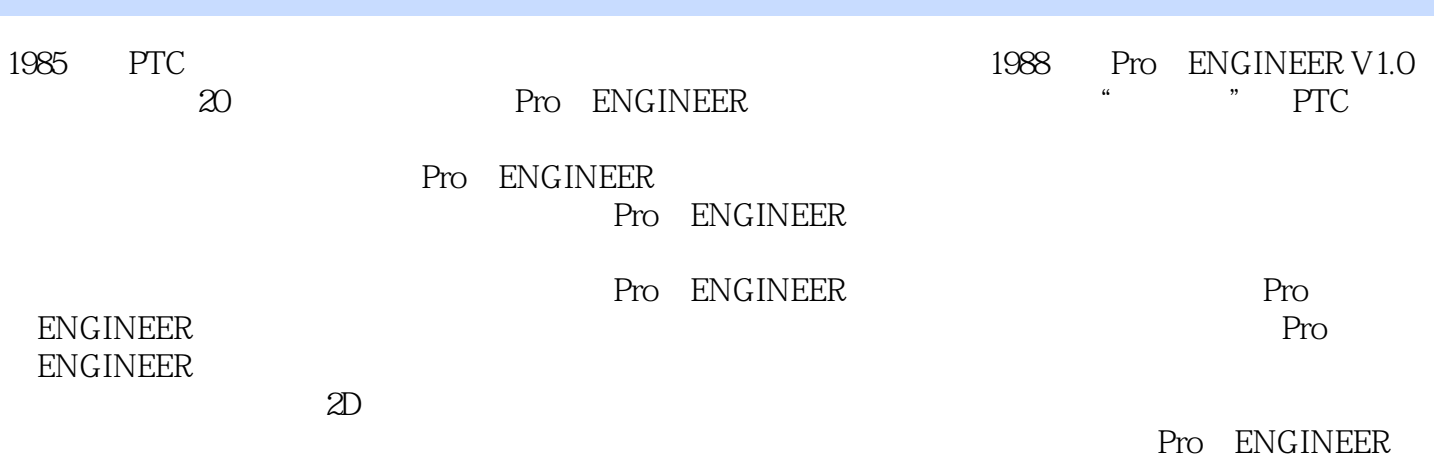

 $\alpha$ 

 $\ddot{R}$ Pro ENGIN EER

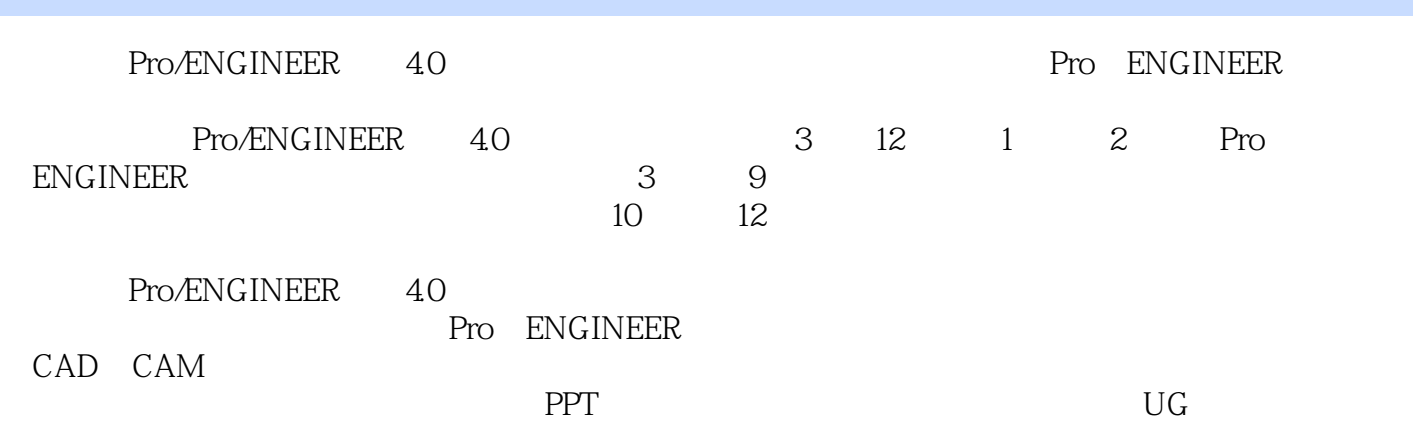

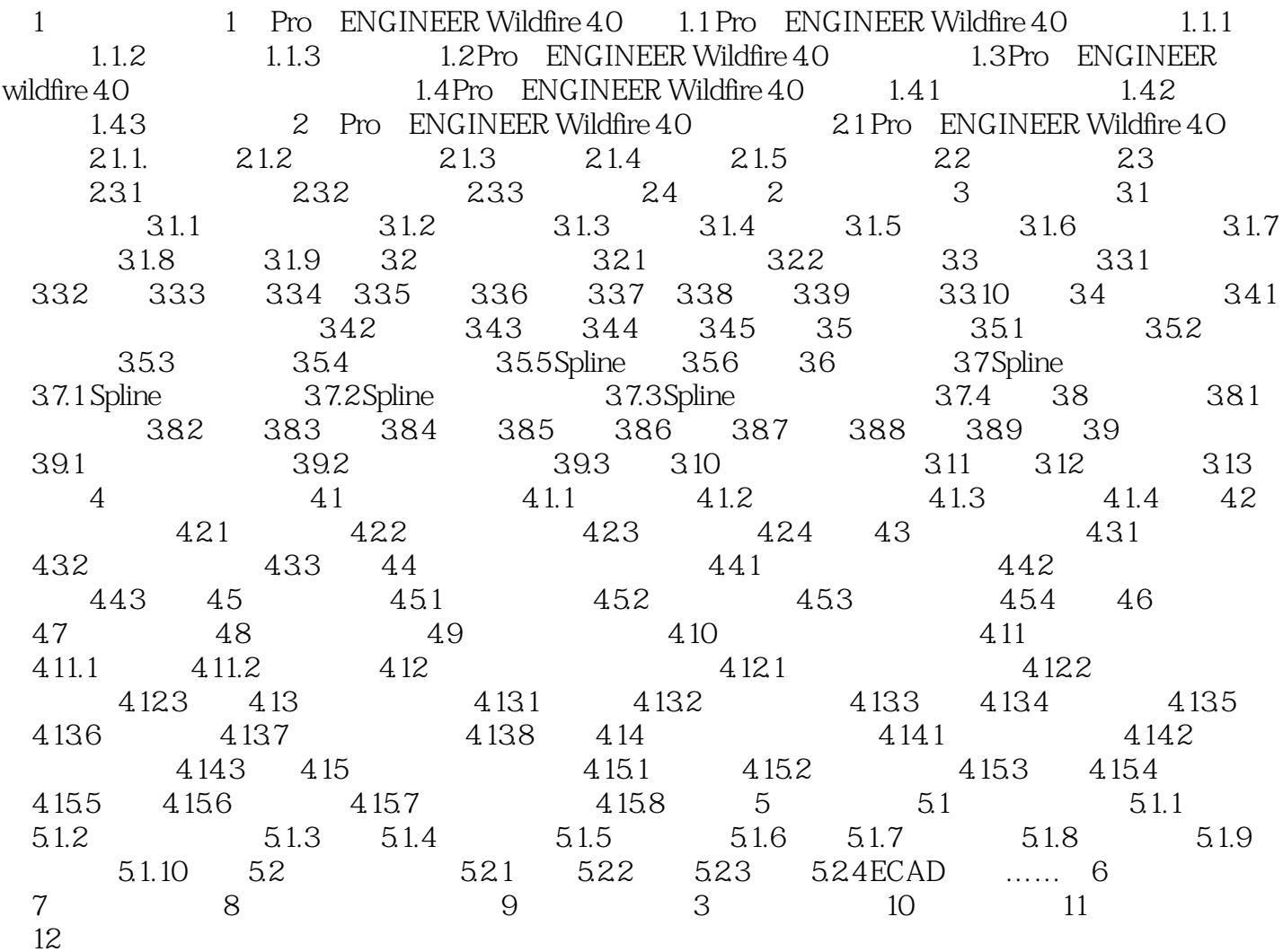

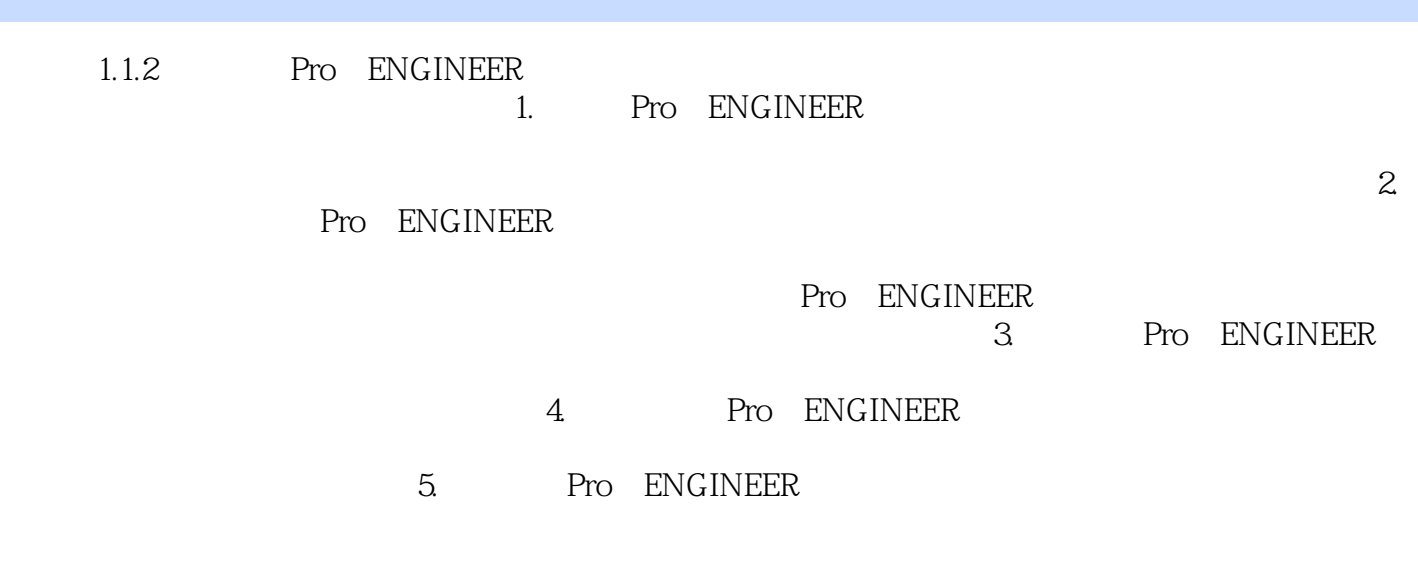

#### Pro/ENGINEER 40

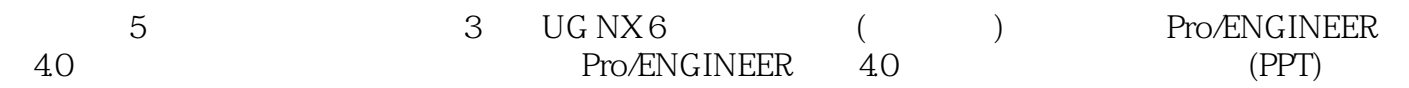

本站所提供下载的PDF图书仅提供预览和简介,请支持正版图书。

:www.tushu000.com